# **MATERIAL DOCENTE PARA ELECTRÓNICA DE POTENCIA, ADAPTADO A LOS CREDITOS ECTS**

#### J.D.AGUILAR, M.OLID, F.BAENA, F.MUÑOZ

*Departamento de Ingeniería Electrónica. Escuela Politécnica de la Universidad de Jaén. España. jaguilar@ujaen.es.*

*En esta comunicación se presenta por una parte la adaptación de la asignatura Electrónica de Potencia a créditos ECTS, realizado en la Escuela Politécnica Superior de Jaén dentro de la experiencia piloto andaluza y por otra, un trabajo realizado en el Departamento de Ingeniería Electrónica de la Universidad de Jaén, sobre ésta materia, con el que se pretende potenciar la docencia de la misma, trabajo realizado sobre las diferentes unidades didácticas, en formato electrónico interactivo, incorporando hipertexto, gráficos, enlaces a sitios web y problemas propuestos con sus correspondientes enlaces a las herramientas de simulación como Mathcad y Pspice.*

#### **1. Introducción**

Ya en un trabajo anterior[1] se presentó la experiencia piloto de créditos europeos en las universidades andaluzas y el caso concreto de la Electrónica de Potencia. Proceso que tuvo su inicio en el año 2003 con la elaboración de las primeras guías académicas en red de titulaciones adaptadas al nuevo concepto de crédito europeo. Algunas de las experiencias de las universidades Andaluzas se expusieron en una jornadas de trabajo[2].

El trascendente cambio que se produce al pasar del actual concepto de crédito (LRU) al que nace en el Espacio Europeo de Enseñanza Superior(ECTS), obliga tanto a profesores como alumnos a una nueva dinámica de trabajo: a unos a aprender de forma mas autónoma y a otros a enseñar como aprender y ofrecer materiales elaborados.

El cambio principal que plantea el nuevo sistema ECTS es el de valorar el trabajo que debe de realizar el alumno para preparar la asignatura, es decir, que el número de créditos de la asignatura no sea únicamente determinado a partir de las horas lectivas teóricas y prácticas, sino que debe de incluir la estimación de tiempo que un "alumno medio" debería de dedicar a la asignatura para su correcta asimilación y preparación [3]

La Electrónica de Potencia, es una materia troncal y cuatrimestral en la titulación de Ingeniero Técnico Industrial, especialidad Electrónica Industrial. Además, esta disciplina aparece en todos los currículos de ingeniería, bien como troncal, obligatoria u optativa. Durante estos últimos años de docencia de esta materia, se constata que es árida y difícil para los alumnos con un alto índice de alumnos no presentados. Es habitual, la realización de prácticas de circuitos de carácter básico, con un apoyo muy fuerte de software de simulación para la parte de convertidores estáticos [4].

Si el fracaso académico es elevado y la asistencia a clases lectivas es baja, el único camino para salir de esta situación es potenciar la docencia con nuevos métodos, enseñándoles a pensar, huyendo de temarios enciclopédicos y de ciertas lecciones magistrales cuyo contenido el alumno puede estudiar en cualquier texto [2].

Para acabar con el abandono por parte de los alumnos matriculados de la asignatura y el fracaso académico que esto conlleva, una posible solución estaría en potenciar la docencia con nuevos métodos que impliquen más al alumno. La disponibilidad generalizada de las nuevas tecnologías interactivas de la información y la comunicación abre una inmensa cantidad de posibilidades que se concretan en el desarrollo de nuevos modelos pedagógicos. Además la necesidad de situarse en el punto actual que ofrecen las nuevas tecnologías a la hora de formar en el área de Electrónica ha originado la creación de nuevos materiales educativos que sean más eficaces y mejoren su calidad sin eliminar la enseñanza tradicional [6,7]

# **2. Objetivos**

Con el presente trabajo hemos tratado de cumplir los siguientes objetivos:

- Organizar El desarrollo de la asignatura troncal de Electrónica de Potencia de acuerdo a las nuevas tendencias[4,8-11]
- Adaptar los contenidos al nuevo sistema de créditos ECTS y establecer un sistema de evaluación mas acorde a esta filosofía
- Realización de material sobre las diferentes unidades didácticas, en formato electrónico interactivo, incorporar herramientas didácticas como, gráficos aclaratorios del funcionamiento de distintas configuraciones, enlaces a sitios Web adecuados al tema tratado, problemas resueltos y problemas propuestos con sus correspondientes enlaces a Mathcad y Pspice, animaciones dinámicas etc[7].
- Realización de un CD a disposición del alumno con el material didáctico elaborado
- Posibilidad de disponer on-line en Internet del material elaborado (http://voltio.ujaen.es/jaguilar)

# **3. Adaptación de Electrónica de potencia al sistema ECTS**

La Electrónica de Potencia, es una materia troncal, con una carga lectiva de 4.5 créditos teóricos y 1.5 créditos prácticos LRU

Hasta hace muy poco, la mayoría de los alumnos solían restringir sus estudios a los apuntes suministrados por el profesor de la asignatura y realizar colecciones de problemas propuestos en exámenes de convocatorias anteriores o problemas tipo propuestos por el profesor, de forma que cuando hay una variación importante sobre los mismos el fracaso es elevado. El sistema de calificación utilizado hasta ahora ha sido el clásico, que consistía en un examen final (o dos parciales) con un porcentaje final de la nota del 70% y unas prácticas de laboratorio con un 30%.

La experiencia piloto realizada en la comunidad Autónoma Andaluza pretende:

- El entrenamiento del profesorado en el nuevo modelo educativo
- La creación de una opinión andaluza, tanto en la forma de desarrollar las enseñanzas como en la próxima reestructuración de las titulaciones.
- Adaptarse lo más posible al modelo de Crédito Europeo pero respetando la legalidad vigente: sólo el 30% de las horas del crédito actual se pueden destinar a otras actividades.

El Real Decreto 779/1998 define el crédito académico como la unidad de valoración de las enseñanzas y que corresponderá a diez horas de enseñanza teórica, práctica o de sus equivalencias, entre las que podrán incluirse actividades académicas dirigidas, que habrán de preverse en el correspondiente plan docente junto con los mecanismos y medios objetivos de comprobación de los resultados académicos de las mismas. En ningún caso el porcentaje del crédito correspondiente a las actividades académicas dirigidas será superior al 30%.

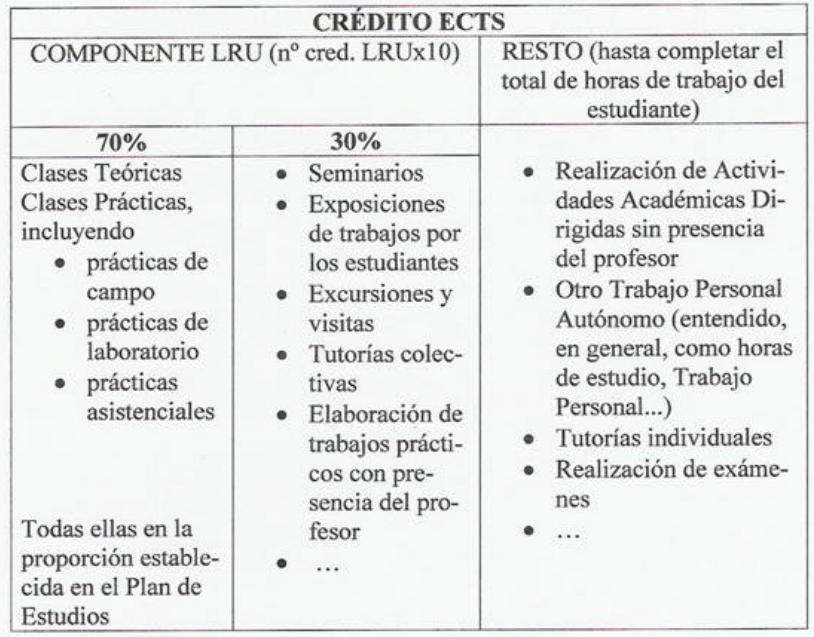

Figura 1. Componente de crédito ECTS a partir de la definición de crédito LRU (Experiencia Piloto Andaluza)

Pretendemos modificar la estructura tradicional de la asignatura Electrónica de Potencia, adaptándola al nuevo sistema de créditos ECTS, sin que dicho cambio suponga un incremento de la carga docente para alumno, ni profesor.

En nuestro caso tomamos como base un número de horas crédito de 26,7 (puede oscilar entre 25- 30). Si el número de créditos LRU, de Electrónica de Potencia es de 6 (4.5T+1.5P), dentro de un plan de estudios que contempla 75 créditos por curso, el número de créditos ECTS por curso será ahora de 60, por lo que mediante un simple cálculo obtendremos el número de créditos ECTS de esta asignatura (6\*60/75=4.8).Tomando en consideración el numero de horas de trabajo del alumno de 40 horas a la semana y 40 semanas de trabajo, se elige el valor de 1600 horas por curso académico ( RD1125/2003). Lo que en nuestro caso equivale a 128 horas para Electrónica de Potencia (26.7\*4.8=128) (ver figura 2).

La Electrónica de Potencia se define como la aplicación de la electrónica a la conversión de energía eléctrica, es decir, a la modificación de la forma en la que se presenta dicha energía eléctrica, utilizando para ello dispositivos electrónicos de potencia. Esto da origen a los objetivos básicos de esta asignatura:

- 1. El estudio de los dispositivos semiconductores más empleados en Electrónica de Potencia y el análisis de sus condiciones de funcionamiento.
- 2. Analizar los principales tipos de topologías de convertidores conmutados de potencia, principios de funcionamiento y campos de aplicación.

Con todo ello, se aporta al alumnado los principios básicos necesarios para, analizar, diseñar, y aplicar los convertidores basados en semiconductores de potencia. Tales objetivos se proponen como base de

partida para las Universidades andaluzas que imparten dicha titulación, adaptándolo cada una a su programa siguiendo el principio de libertad de cátedra.

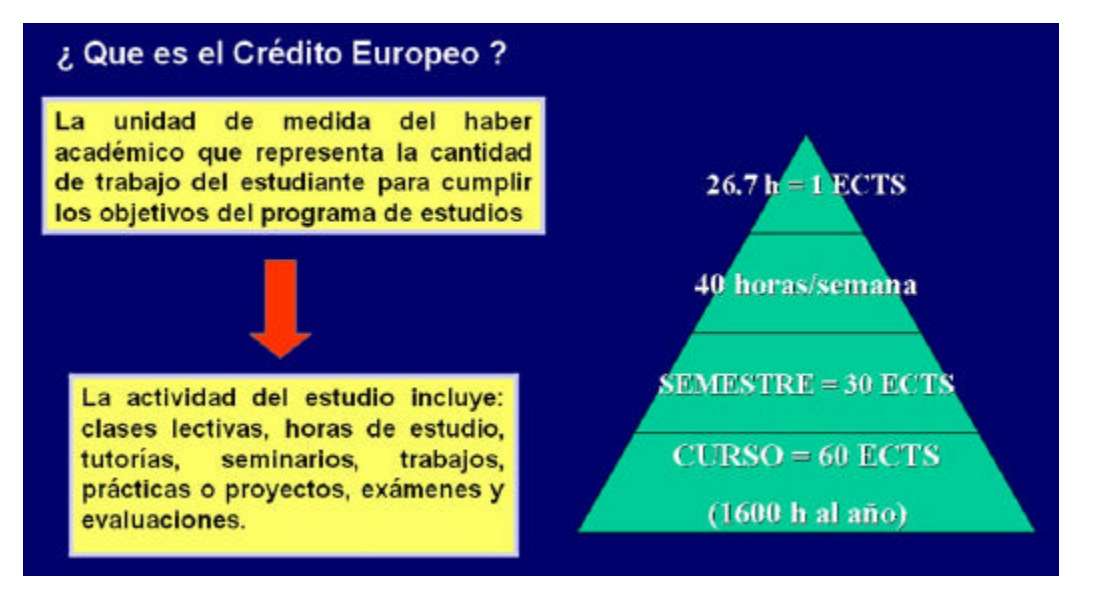

Figura 2. Definición de crédito Europeo, actividades de que consta y distribución horaria.

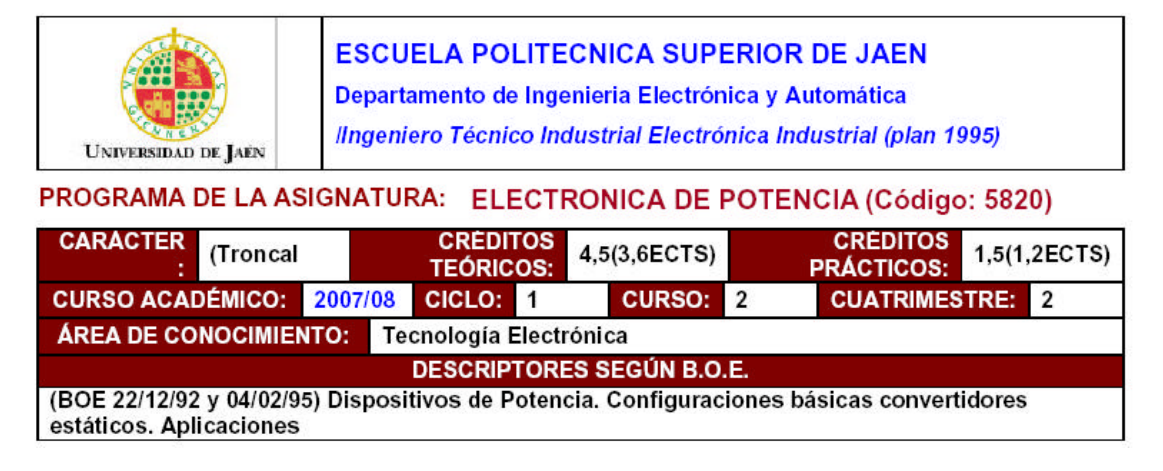

Figura 3. Datos básicos relativos a la asignatura Electrónica de Potencia

3.1 Bloques temáticos y competencias a desarrollar

Se definen básicamente tres bloques temáticos de contenido básico común para las diferentes universidades de Andalucía que participan en este proyecto piloto.

Bloque 1: Introducción a la Electrónica de Potencia y Repaso de conceptos fundamentales Bloque 2: Dispositivos semiconductores de potencia

Bloque 3: Convertidores estáticos

Competencia es, la capacidad para enfrentarse con garantía de éxito a una situación en un determinado contexto. Se distinguen las competencias generales o transversales y las competencias específicas.

- *GENÉRICAS O TRANSVERSALES* Capacidad de análisis y síntesis. Resolución de problemas. Toma de decisiones. Trabajo en equipo. Razonamiento crítico. Aprendizaje autónomo. Capacidad de aplicar los conocimientos en la práctica
- *ESPECÍFICAS:*
- *Cognitivas (Saber):*

Principio de funcionamiento de los dispositivos semiconductores de potencia. Configuraciones típicas de los Convertidores Conmutados de Potencia. Aplicaciones de la Electrónica de Potencia

• *Procedimentales/Instrumentales (Saber hacer):*

Planteamiento y resolución de problemas reales. Valoración de aplicaciones electrónicas de potencia a través del cálculo y diseño. Interpretación de documentación técnica. Empleo de técnicas de simulación electrónica. Realización de mediciones y cálculos relacionados con la Electrónica de Potencia

• *Actitudinales (Ser):*

Capacidad para la comunicación. Aprendizaje autónomo. Adoptar un planteamiento estructurado y ordenado para analizar y resolver problemas. Capacidad para la organización y planificación. Trabajo en equipo

3.2 Catálogo de técnica docentes empleadas

- Sesiones académicas teóricas donde se desarrollan y exponen los contenidos teóricos fundamentales de cada tema.
- Sesiones académicas prácticas (laboratorio y/o simulación) resolviendo problemas tipo acordes con los temas impartidos en las sesiones académicas teóricas (ver figura 5 y 6).
- Actividades académicas dirigidas, en las que se desarrollan ejercicios de análisis y diseño propuestos para ser resueltos por los alumnos. Estos ejercicios tienen como objetivo consolidar los conocimientos adquiridos y poder evaluar el grado de dominio de la asignatura. Constituyen un recurso elemental para que el propio alumno se haga su propia evaluación. Parte de estos ejercicios son posteriormente resueltos en el aula, de forma que los alumnos puedan aportar sus soluciones y evaluar los resultados. Finalmente el alumno entregará una memoria detallada con la solución y simulación de las diversas actividades ( laboratorio virtual de electrónica de potencia)
- Entornos virtuales de aprendizaje (correo electrónico, página Web, plataforma de teleformación Web, ...). Los alumnos tienen a su disposición una página Web donde consultar diverso material didáctico sobre la materia en cuestión. La plataforma de teleformación facilita al profesor la realización de las tareas docentes y de gestión y el autoaprendizaje del estudiante (en nuestro caso utilizamos la plataforma ILIAS [12] (http://www.ilias.de/index.html).
- Tutorías individuales: sesiones individuales en las que el profesor, a requerimiento de un alumno concreto, atenderá sus dificultades personales en cualquier aspecto relacionado con la materia y le orientará en la metodología de estudio.

• Seminarios: sesiones para el todo el grupo de alumnos en las que el profesor explicará sobre aspectos diversos relacionados con los contenidos teóricos de la materia.

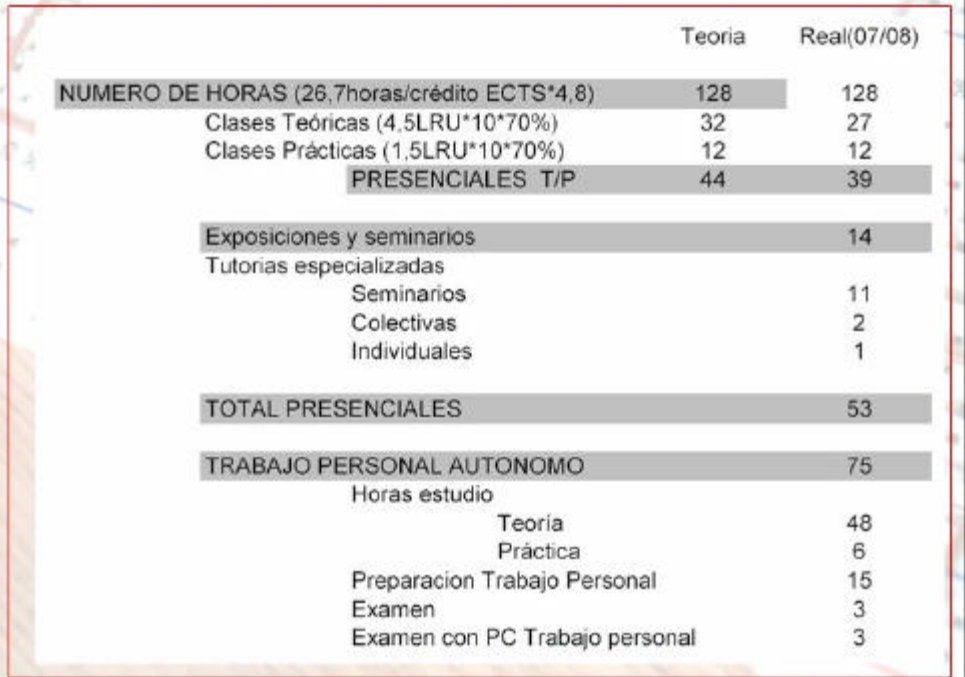

Figura 4. Distribución temporal de cada una de las actividades y de las horas de trabajo

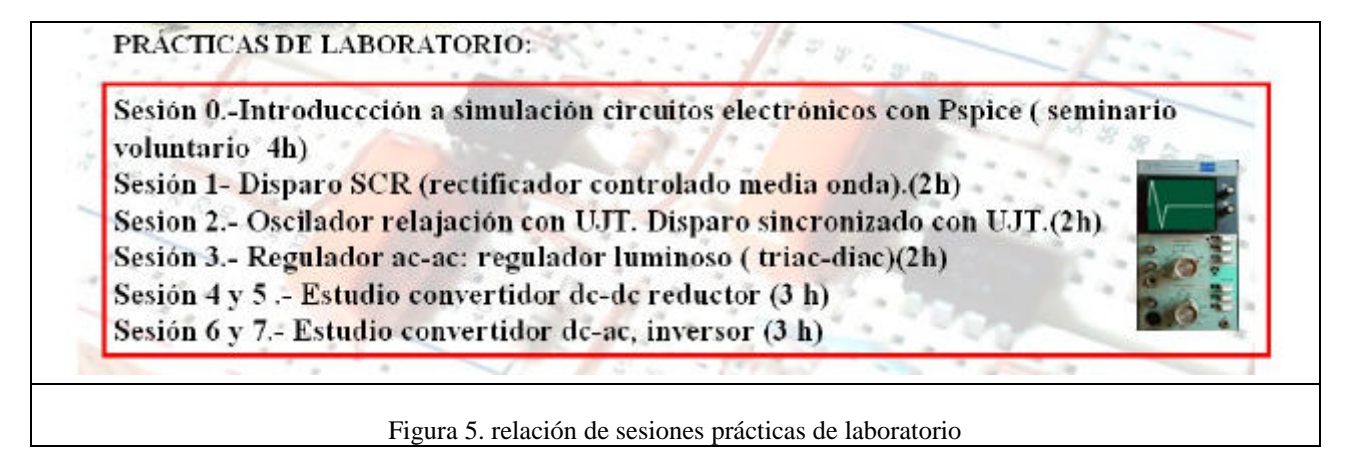

# 3.3 Evaluación:

Para aprobar la asignatura es necesario superar una parte teórica y otra práctica, la asistencia al laboratorio es obligatoria. En lo referente a la parte práctica, se pretende que el alumno pueda superarla sin tener que efectuar un examen; La asistencia a prácticas, la entrega de memorias y el aprovechamiento en el laboratorio, a juicio del profesor, serán los criterios utilizados para calificar esta parte.

La parte teórica se compone de dos bloques:

- La primera parte consta de un examen en aula, realizado a mitad del cuatrimestre de los bloques temáticos I y II, consistente en unas cuestiones verdaderas y falsas, unas cuestiones teóricas de corta duración y unos problemas.
- La segunda parte es un examen al final del cuatrimestre en el laboratorio con ordenador personal, pudiendo utilizar el alumno los libros y material que estime oportuno sobre el trabajo "laboratorio virtual de electrónica de potencia" (simulación con Pspice), para comprobar el grado de asimilación y comprensión del trabajo elaborado; la nota será la suma de la corrección del guión correspondiente y realización de dos problemas simulares a los ya realizados en el trabajo, calculando y simulando dichos problemas.

La evaluación y calificación de las competencias trabajadas durante el curso se realizará a partir de las técnicas de evaluación según los siguientes coeficientes:

*Nota final = Nota 1P teoría \* 0,3 +Nota 2P \* 0,4 + Nota prácticas\*0,2+ Participación y asistencia\*0.1*

Se valorará la participación activa de los alumnos en las actividades planteadas, la asistencia a las sesiones presenciales y participación en clase

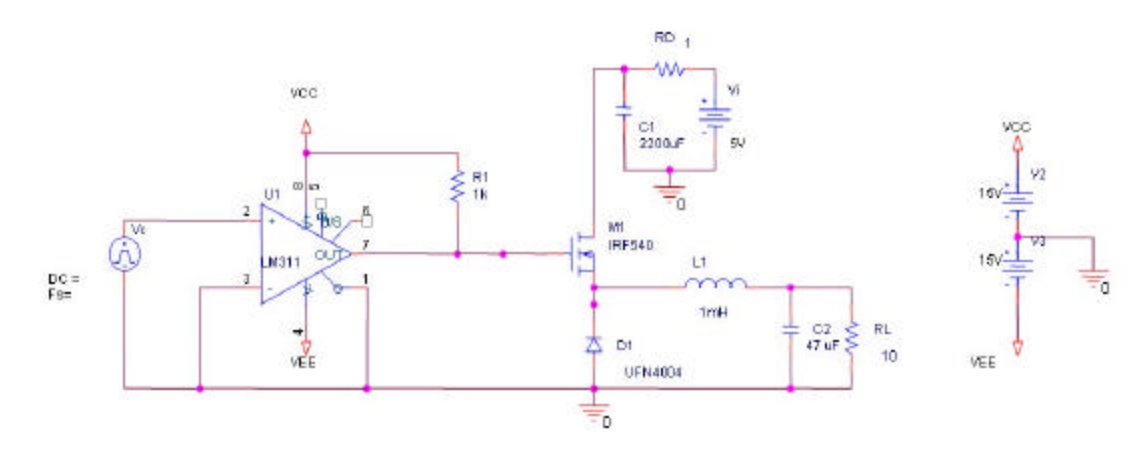

Figura 6. Ejemplo de practica de laboratorio ( montaje convertidor dc-dc)

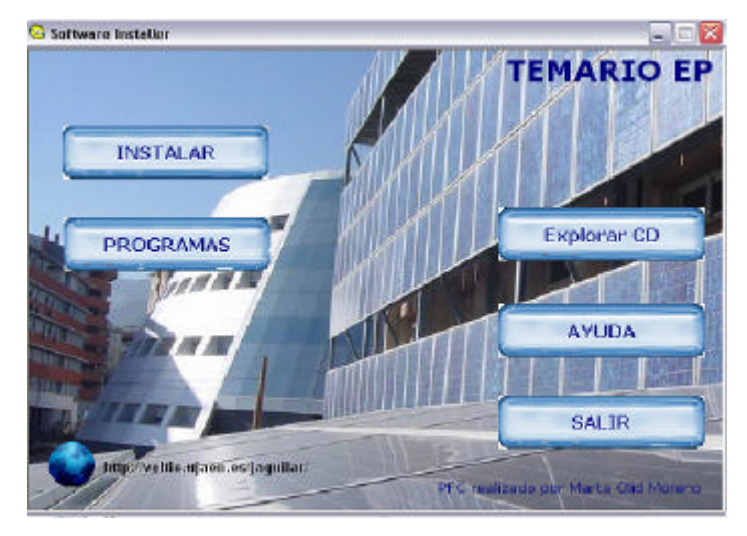

Figura 7. Portal de entrada instalación cd elaborado

# **4. Contenidos y método**

La distribución de contenidos se adapta al temario de la asignatura en cuestión de Electrónica de Potencia.

UNIDAD Nº 0. Introducción a la electrónica de potencia

UNIDAD Nº 1. Repaso de conceptos. Dispositivos semiconductores de potencia.

*Lección 1.- Repaso conceptos: potencia eléctrica, armónicos.*

*Lección 2.- Elementos semiconductores de potencia Lección 3.- Disipación de potencia*  UNIDAD Nº 2. Amplificadores de potencia UNIDAD Nº 3. Dispositivos de cuatro capas *Lección 5.- Tiristor Lección 6.- Gobierno de tiristores y triac y ejemplos de aplicaciones* UNIDAD Nº 4. Convertidores *Lección 7.- Convertidores ac/dc: rectificación. Lección 8.- Filtrado y fuentes de alimentación reguladas. Lección 9.- Convertidores dc/dc. Lección 10.- Introducción fuentes de alimentación conmutadas. Lección 11.- Convertidores dc/ac: inversores.*

Para la realización del trabajo partimos de los antiguos apuntes de la asignatura, repasando, corrigiendo, añadiendo o eliminando apartados, figuras y problemas. Añadimos algunos problemas en soporte Mathcad (http://www.mathsoft.com/), que facilita la comprensión por parte del alumno, al poder introducir variaciones de los mismos y recalcularse en tiempo real, junto con las simulaciones por ordenador.

Una vez finalizado cada tema se convierten a documento PDF y se procede a añadir hiperactividad al documento a través de la herramienta vínculo de Acrobat. Así, cada unidad tiene vinculados otros documentos PDF, imágenes, problemas en Mathcad, animaciones, hojas de características suministradas por el fabricante de cada componente o simulaciones de circuitos. En cuanto a las simulaciones estás se llevaran a cabo a través del Software PSpice Student (versión 9.1) (http://www.cadence.com/) del que existen diferentes referencias docentes relacionada[13-16]. En la figura 8 se puede observar el esquema planteado.

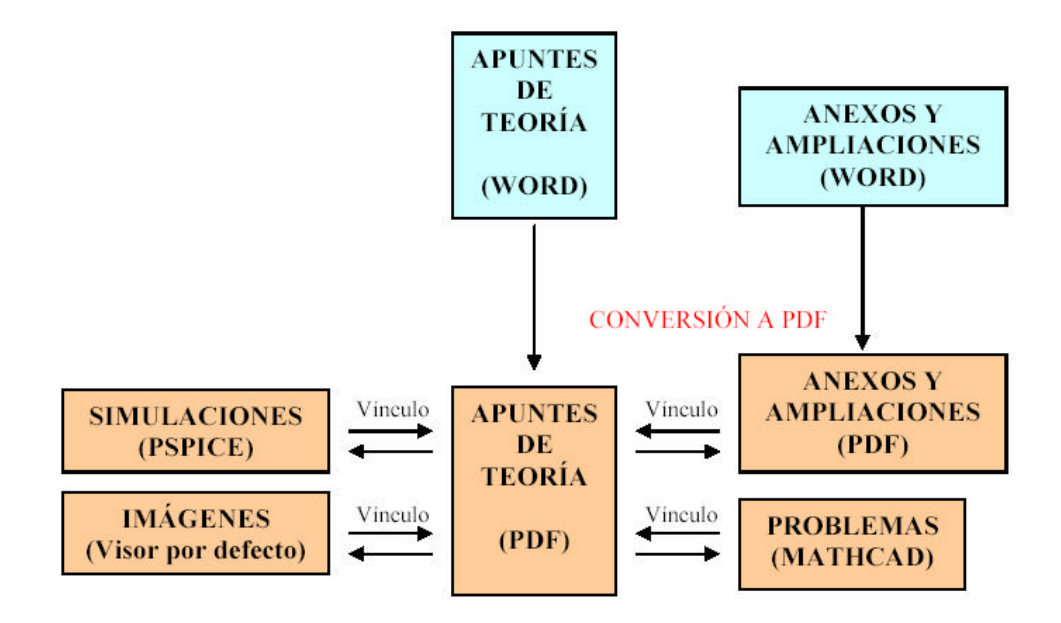

Figura 8. Diagrama de bloques del proceso seguido en la realización de trabajo

Para poder visualizar el contenido del proyecto y poder llevar a cabo las simulaciones de los ficheros Pspice se incorporan los programas necesarios. Estos programas, de distribución gratuita, son los siguientes:

Acrobat Reader 6. Para el módulo principal del proyecto. http://www.adobe.es Pspice Eval 9.1. Para las simulaciones. http://www.cadence.com/orcad/index.html Mathcad 8 Explorer

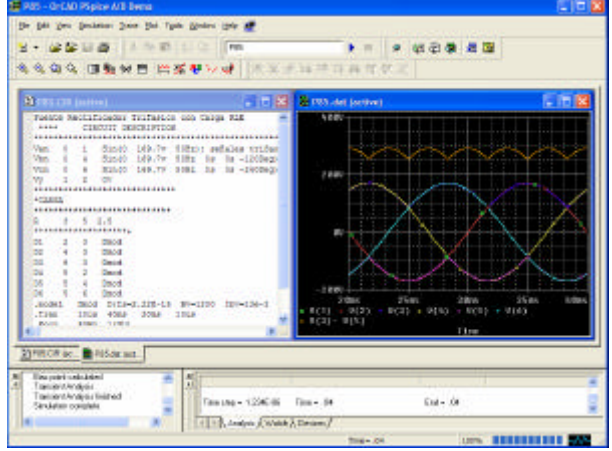

Figura 9. Pspice. Ejemplo de simulación de un rectificador trifásico de doble onda

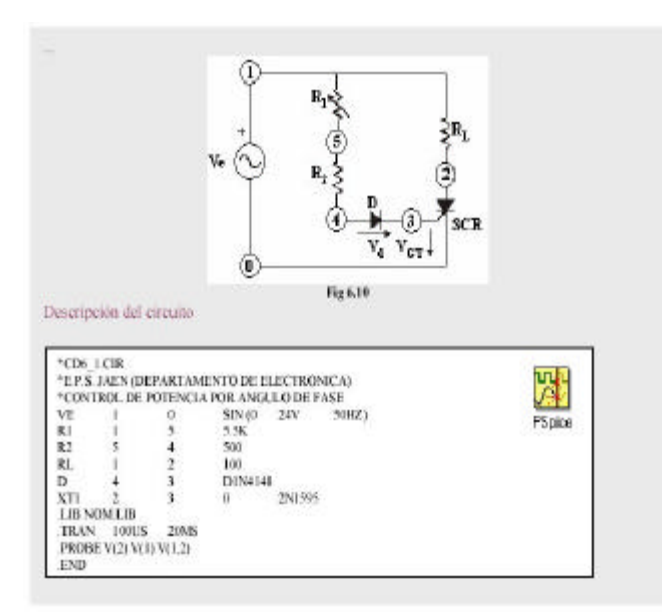

Figura 11 Ejemplo de problema que incorpora un circuito práctico y su correspondiente fichero para simulación

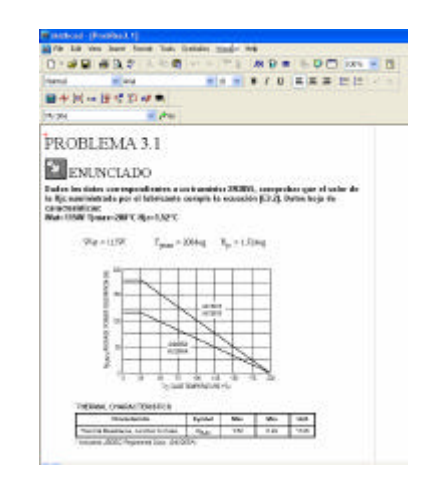

Figura 10. Ejemplo de problema con Mathcad

La simulación de circuitos electrónicos con Pspice es una herramienta muy potente que favorece el proceso de aprendizaje, al incorporarse en los problemas planteados en el temario aumentan la comprensión del comportamiento de los distintos dispositivos y convertidores. El interfaz gráfico que acompaña a Pspice es muy intuitivo y fácil de usar, permite visualizar las diferentes formas de onda, incluyendo cursores de medida. En este momento existen gran cantidad de libros de texto y aplicaciones de Electrónica de Potencia con ficheros correspondientes a los ejemplos y aplicaciones planteadas [17-22]

Al alumno se le ofrece (mediante vínculos) los siguientes enlaces:

Archivos de extensión .cir: Contienen información sobre el circuito y el tipo de análisis que se va a llevar a cabo con Pspice. Pueden ser editados con un

editor de textos que incluye la aplicación Pspice AD (dentro del paquete Orcad-Pspice) o el bloc de notas de Windows (Figura 6).

| Herramientas Apoyo Didácticas<br>Interactive Power Electronics Seminar (IPES) - www.jpes.ethz.ch |                               |
|--------------------------------------------------------------------------------------------------|-------------------------------|
|                                                                                                  |                               |
|                                                                                                  |                               |
|                                                                                                  | Cristina Fernandez,           |
|                                                                                                  | <b>Pablo Zumel</b><br>(U.P.M) |

Figura 12. Interactive Power Electronics Seminar (iPES) http://www.ipes.ethz.ch

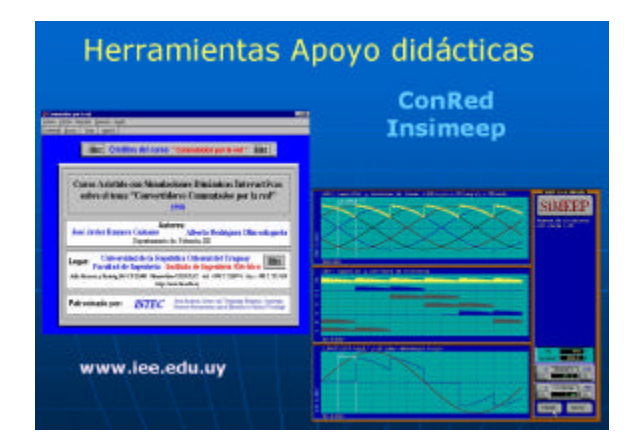

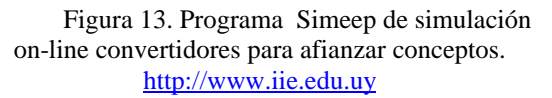

- Ficheros Mathcad, para visualizar de manera interactiva los planteamientos y los cálculos matemáticos (figura10)
- Diferentes enlaces a herramientas didácticas relacionadas con la electrónica de potencia, disponibles en la red como iPES (http://www.ipes.ethz.ch) [23,24], que aborda los temas agrupados en cuatro secciones: Circuitos básicos, circuitos avanzados, magnetismo y aspectos térmicos o el programa Simeep (http://www.iie.edu.uy) [25], que es un conjunto de utilidades software, dedicadas a la simulación y análisis de circuitos de Electrónica de Potencia en el dominio del tiempo.
- Enlaces a gráficos, animaciones, formas de onda reales y hojas de características de dispositivos semiconductores, que amplían y refuerzan los conceptos estudiados (ver figura 15).

Los diferentes símbolos empleados a lo largo del trabajo hemos procurado que sean uniformes, claros, sencillos y adaptados a cada elemento a los que se refiere. Se presentan en el la figura 16.

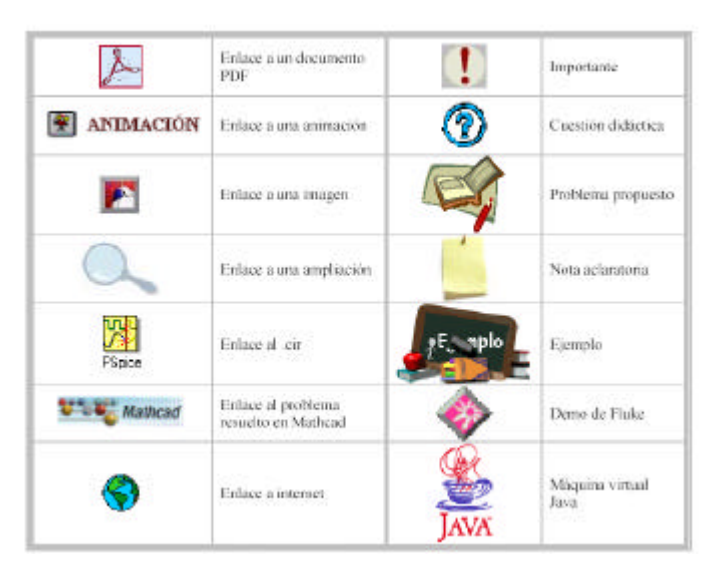

Figura 14. Simbología empleada en el trabajo

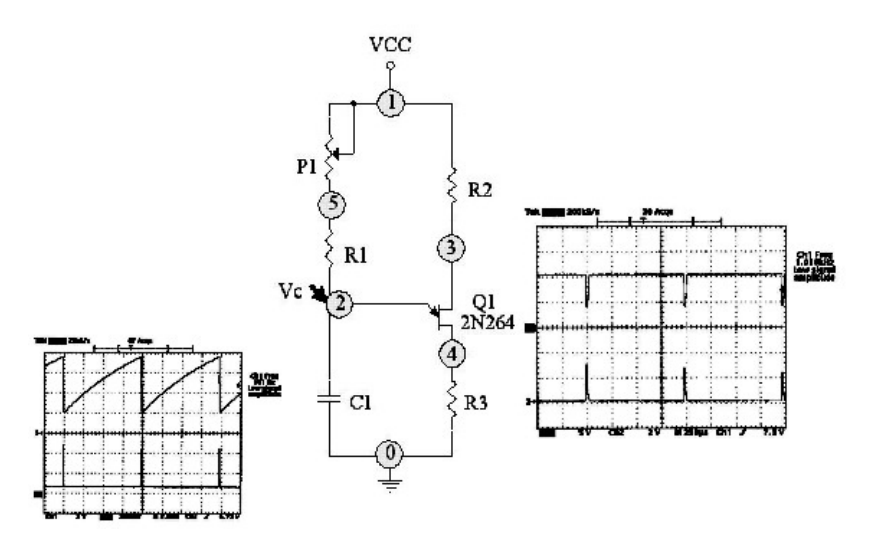

Figura 15. Circuito práctico de montaje en laboratorio con las correspondientes formas de onda obtenidas en el osciloscopio

#### **5. Conclusiones**

Hemos realizado un trabajo docente, que sirve de apoyo a la docencia de la asignatura de Electrónica de Potencia. Incorporando aquellas herramientas que facilitan la comprensión de los diferentes conceptos relacionados y que son de utilización generalizada en las carreras de Ingeniería.

Tratamos de cambiar las tareas del docente, de acuerdo con las nuevas teorías y de ser un mero transmisor de conocimientos, ha de convertirse en un elemento activo del aprendizaje individual del alumno, pasando a ser "Maestro". El hecho de tener unos apuntes perfectamente estructurados con recursos docentes de apoyo, permite al profesor centrarse en aquellos aspectos que considera de más interés.

Este trabajo se viene utilizando en los últimos años en la Universidad de Jaén, con una buena acogida por los alumnos. En este momento no tenemos datos sobre el porcentaje de aceptación y el índice de aprobados y presentados a la asignatura al ser realmente este curso el segundo que se implanta este plan piloto. Pero la percepción general es buena.

# **Referencias**

- [1] F.D.Trujillo at al, *"Experiencia Piloto de Créditos Europeos en las Universidades Andaluzas: El caso de la Electrónica de Potencia,"* TAEE 2006
- [2] Jornadas de Trabajo sobre Experiencias Piloto de implantación del Crédito Europeo en las Universidades Andaluzas. Cádiz Septiembre 2006. http://www2.uca.es/orgobierno/rector/jornadas
- [3] C. Sánchez at al. "*Adaptación de la asignatura Electrónica de Potencia al nuevo Sistema Europeo de Transferencia de Créditos (ECTS) en la ETSID de la Universidad Politécnica de Valencia*".TAEE 2004
- [4] J.D. Aguilar. "*Electrónica de Potencia: Reflexiones sobre la docencia y herramientas de apoyo*". VI Congreso de Tecnologías Aplicadas a la Enseñanza de la Electrónica ,TAEE2004, U.P.Valencia. 14-16 Julio 2004
- [5] Mata, F., "*Estrategias para la motivación del alumnado. Algunos centros de interés".* X Congreso de Innovación Educativa en las Enseñanzas Técnicas. Valencia 2002.
- [6] M. Castro at al, *"Nuevos materiales educativos en la enseñanza teórica y práctica de la electrónica*". TAEE 2006
- [7] M.Castro at al. *Integration of new tools and technologies in electronics teaching.* FIE 2004 Frontiers in Education Coference.Savannah,GA.(USA)
- [8] J.M. Burdio. *"Nuevas tendencias en la enseñanza de la electrónica de potencia(I) y (II)",* Actas TAEE 2002, Las Palmas de Gran canaria 2002**.**
- [9] R.M. Duke, N.Mohan, y W. Robbins, *"A survey of power electronics education in the US and Canadian universities",* Workshop Proc. National Science Foundation Workshop on Developing Power Electronics Curriculum: Courses, Hardware, and Software Laboratories, University of Central Florida, Orlando, Florida, USA, March 1996
- [10] Herbert L. Hess, " *Power Electronics instruction in the USA and Canada: Topics, curricula and trends*., *Int. J.Engng Ed. Vol 14, Nº 4*, p 282-288, 1998
- [11] Karady G.G. & Heydt G.T., "*Increasing Student Interest and Comprehension in Power Engineering at the Graduate and Undergraduate Levels*", *IEEE Trans. on Power Systems, vol. 15, no. 1, Feb. 2000*, pp. 16-21
- [12] B.Ogayar at al, *" Plataforma Ilias como herramienta para docencia ECTS en la Escuela Politécnica Superior de Jaén "*. Jornadas de Trabajo sobre Experiencias Piloto de implantación del Crédito Europeo en las Universidades Andaluzas. Cádiz Septiembre 2006. http://www2.uca.es/orgobierno/rector/jornadas
- [13] Aguilar J.D at al, *Simulación electrónica con Pspice*. Rama 1995
- [14] Calvo,J.L., *Edición y simulación d circuitos con orcad.* RAMA 2003
- [15] Garcia, E., at al, *Pspice simulación y análisis de circuitos analógicos asistidos por ordenador.* Paraninfo.1995
- [16] Canovas, A., *Simulación de circuitos electrónicos por ordenador con Pspice*, Paraninfo 1996
- [17] M.H. Rashid., *Spice for power electronics and electric power*, Prentice Hall.1993. http://www.uwf.edu/mrashid
- [18] M.H. Rashid.and H.M.Rashid, *Spice for power electronics and electric power*, CRC .Taylor & Francis .2006
- [19] N. Mohan *" power electronics: Computer simulation, analisys, and education using Pspice," Minnesota* power electronics Research & Education, 1992.
- [20] Hart, D.W., *Electrónica de Potencia*. Prentice Hall 2001. http://diamond.gem.valpo.edu/~dhart/
- [21] R. Ramshaw, *Pspice simulation of power electronics circuits an introductory guide*. Chapman & Hall.
- [22]Figueres y otros, *Simulación de circuitos electrónicos de potencia con Pspice*. Alfaomega-UPV.
- [23] P. Zumel at al, *Herramienta interactiva para la enseñanza de la electrónica de potencia.* TAEE 200*6.* Madrid
- [24] U. Drofenik at al, *"Survey of modern approaches of education in power electronics "*Applied Power Electronics Conference and Exposition, 2002. APEC 2002. volumen:2, pag 749-755.
- [25] R. Campos at al. *Tutor del Simeep y Conred*.TAEE 1998. Madrid